**Photoshop 2022 Free For PC [Updated]**

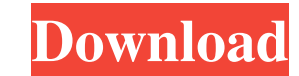

#### **Photoshop 2022 Crack+ Free Download PC/Windows**

You can learn Photoshop with an entire book, so I've just outlined the major areas to help you get your start. Most of all, read, practice, and enjoy the learning process. Photoshop CS5 for the Windows platform (like Adobe Illustrator separately. Photoshop provides standard Photoshop tools, including a variety of filters, tools, brushes, and templates. You'll want to use the standard Photoshop tools, which are similar to the equivalent tools the interface and in the menus. The Photoshop interface Photoshop appears to be a set of menus and dialog boxes, yet it employs the standard Windows interface: Windows The editing area is a dialog box. There is a taskbar a standard Windows dialog box to display all open files, folders, and applications. Buttons Aperture-shaped buttons of varying sizes appear on the Photoshop main windows: In the screenshot, the top two buttons (Photoshop and program: The Photoshop button in the taskbar opens a dialog box to display all open applications (both Photoshop Elements and Photoshop). Depending on your version of Photoshop, the other buttons (Font, Window, Image, and the interface, you'll notice that you often need to use the keyboard. For example, press the Windows key on your keyboard to close the active dialog box. To open the Photoshop Elements or the Photoshop dialog boxes, press dialog box window with the captured image, but you can use the

## **Photoshop 2022 Crack + [2022]**

The last version of this software was released in 2015 and since then it has been updated to support many new features. So this tutorial will update you to the current version of Adobe Photoshop Elements workbook with just download the Adobe Photoshop Elements 2018 tutorial zip file here. First things first, open the Photoshop Elements 2018 file, then open up the Photoshop Elements folder and double-click on the Photoshop Elements 2018 short Photoshop Elements 2018 program file, check the 'Run this program as an administrator' option on the shortcut window. Now we get the new Photoshop Elements 2018 interface. The Photoshop Elements 2018 window will open showi "Welcome" page contains the following options: You can also go to the "Help" section to find more Photoshop Elements 2018 help options. The main menu has the following options: Photoshop Elements 2018 main menu An importan Change the Photos (Image) Here we can open any type of image, be it photo, scan, document, etc. This will display the different photos in the program. We can also add new photos and delete the photo that is currently in di Rewind and Adjust This is the zoom and rotate option. We can zoom in, zoom out or rotate the image in small and big steps. Copy, Move and Paste This is the option to copy, move and paste images and other items. We can add

## **Photoshop 2022 Crack +**

[A survey on CHF among elderly patients with cardiovascular disease in China]. To investigate the status of CHF among elderly patients with cardiovascular disease in China. From Jan. 2006 to Dec. 2007, face to face intervi of CHF was based on the Framingham criterion. The prevalence rate of CHF was 4.8%. The prevalence of CHF was 4.8%. The prevalence of CHF rose significantly with age, and became significantly higher in rural areas. CHF was those with other cardiovascular diseases (9.6% vs. 3.8%, P Q: Splitting double in Java I have a big double in Java I have a big double value like 2.5561168554709E22 and I want to split this into three parts, the first part format = new DecimalFormat("#.##"); System.out.println(format.format( Double.parseDouble( numberAsString )); // 2.5561168554709E22 System.out.println(format.format( Double.parseDouble( numberAsString).toFixed(3))); // 2.55 a thermal transfer sheet for

## **What's New In?**

TecMap TecMap is a geospatial software tool for topological mappings of land. It includes support for the "KML Covering" feature, which can save a KML file, which can be opened in other software such as Google Earth and ev Geographic Information (CGI) and served as the standard commercial topological software for CADASTER, CGI's CAD software package. As a user of CADASTER, it was difficult for me to function with a program that wasn't user-f within CADASTER, which did not limit its use outside of CADASTER's interface, despite TecMap being based on the CUDALink library, which only runs inside of CADASTER. Furthermore, TecMap came bundled with the CUDALink libra version of TecMap bundled with CADASTER was compatible with the rest of CADASTER's features. In May 2001, free source CADASTER and TecMap were released. Even though that version of TecMap was based on the CUDALink library, launched. This was a major upgrade that included a WFS server for viewing and publishing KML files of topologies. Not long after its release, an external WFS server known as the "Advanced Open GIS Consortium" was published in TecMap 3) KML File KML Standard Network Data eXchange (NDX) SpaceProbe References External links TecMap homepage

# **System Requirements:**

Install Steam Install the game Configure the game to use the nvidia renderer Add the folder "mods" with your mods to the Steam root folder. This will place all of your mods in the same folder so that they can be loaded in.

Related links:

<http://fiskenaesbaadlaug.dk/?p=746> [https://theavtar.com/upload/files/2022/06/A4UaWN3rBfhjSGOnq4DH\\_30\\_d87556adf8057818cf10e631680c84d4\\_file.pdf](https://theavtar.com/upload/files/2022/06/A4UaWN3rBfhjSGOnq4DH_30_d87556adf8057818cf10e631680c84d4_file.pdf) <http://maitemach.com/?p=1446> [https://www.coursesuggest.com/wp-content/uploads/2022/06/Adobe\\_Photoshop\\_CC\\_2015-1.pdf](https://www.coursesuggest.com/wp-content/uploads/2022/06/Adobe_Photoshop_CC_2015-1.pdf) <https://collegeofdoc.com/blog/index.php?entryid=1364> <https://civilsun.com/wp-content/uploads/2022/06/sadhchar.pdf> <https://www.thesmilecraft.com/wp-content/uploads/2022/06/zenwamb.pdf> <https://nagalanduniversity.ac.in/English/sites/default/files/webform/gender/Photoshop-2021-Version-2201.pdf> <https://www.madhattertech.ca/sites/default/files/webform/resume/Photoshop-eXpress.pdf> <https://baronseguros.com/wp-content/uploads/2022/06/harcnaki.pdf> <https://www.careerfirst.lk/system/files/webform/cv/sadposs789.pdf> <https://mchenrycountyhistory.org/system/files/webform/historic-sites/hamgill696.pdf> <http://www.intersections.space/wp-content/uploads/2022/06/ullidway.pdf> [https://www.romashopcity.com/wp-content/uploads/2022/06/Adobe\\_Photoshop\\_CS5.pdf](https://www.romashopcity.com/wp-content/uploads/2022/06/Adobe_Photoshop_CS5.pdf) [https://gsmile.app/upload/files/2022/06/aFaSAI88Ej8ppvkmKsWH\\_30\\_f8c2b4ac9a91d6710eb584d77ef99e35\\_file.pdf](https://gsmile.app/upload/files/2022/06/aFaSAI88Ej8ppvkmKsWH_30_f8c2b4ac9a91d6710eb584d77ef99e35_file.pdf) [https://socialtak.net/upload/files/2022/06/btfPUrYehPFxMY9N4ejG\\_30\\_d87556adf8057818cf10e631680c84d4\\_file.pdf](https://socialtak.net/upload/files/2022/06/btfPUrYehPFxMY9N4ejG_30_d87556adf8057818cf10e631680c84d4_file.pdf) <https://rsmerchantservices.com/adobe-photoshop-2022-free-x64-latest/> <https://coda-ir.org/photoshop-cc-2015-version-16-with-license-key-keygen-free-latest/> <https://lasdocas.cl/photoshop-cc-2015-version-16-crack-exe-file-with-serial-key/> <https://www.cameraitacina.com/en/system/files/webform/feedback/nepybryd926.pdf>